Start\_częst: 0.100000 MHz; Stop\_częst: 35.000000 MHz; Krok: 34.900 kHz Próby: 1001; Przerwanie: 0 uS

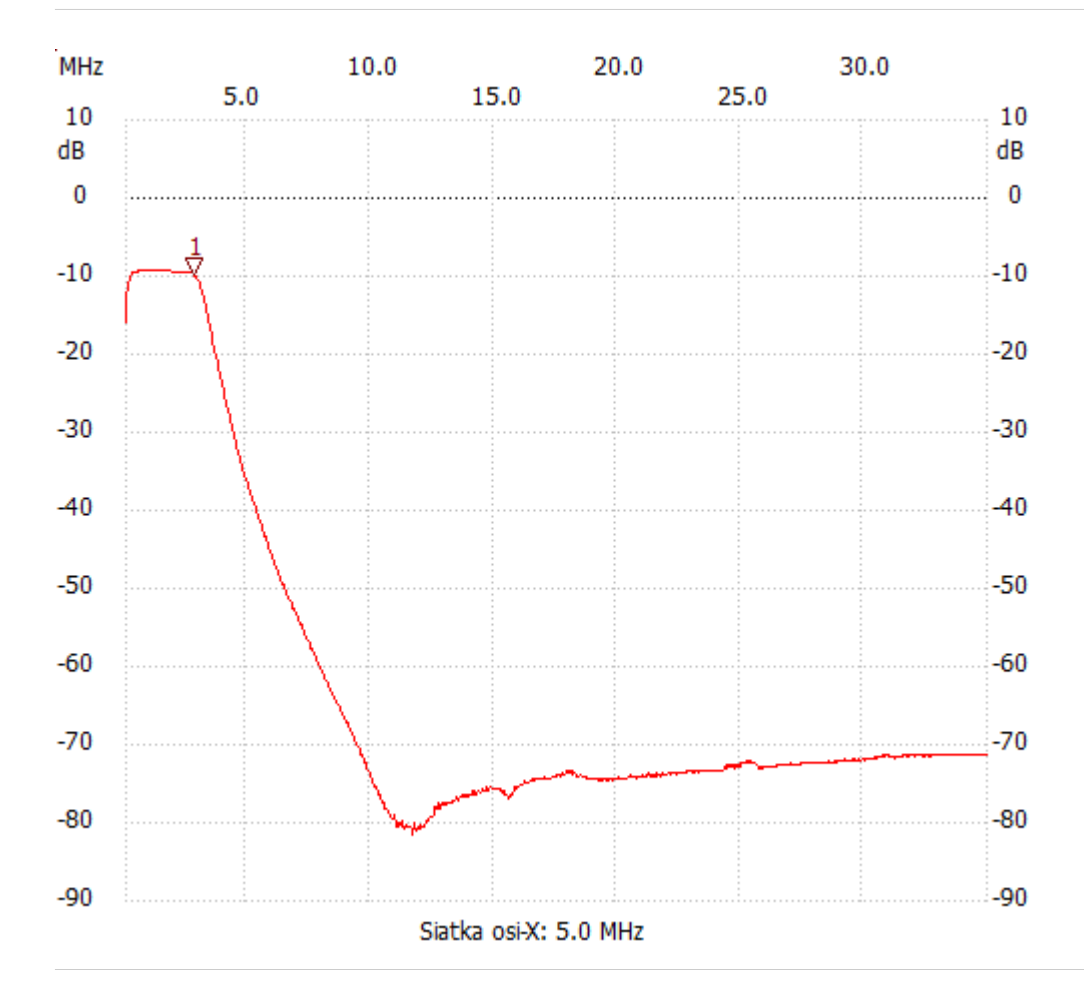

no\_label

Kursor 1: 2.822200 MHz Kanał 1: -9.78dB --------------------- Kanał 1

max :-9.16dB 0.553700MHz

min :-81.42dB 11.686800MHz

---------------------